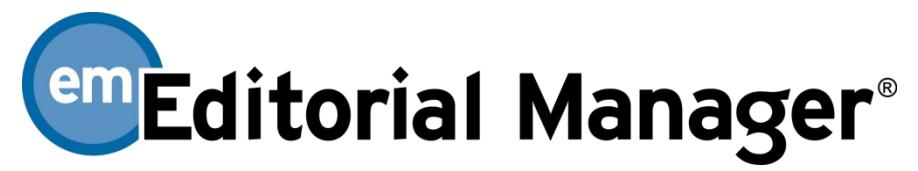

## **Editor Functionality Checklist**

The checklist is current for Version 15.1. If you have a requirement that you do not see on the list or if you have questions, please send an email to [marketing@ariessys.com.](mailto:marketing@ariessys.com)

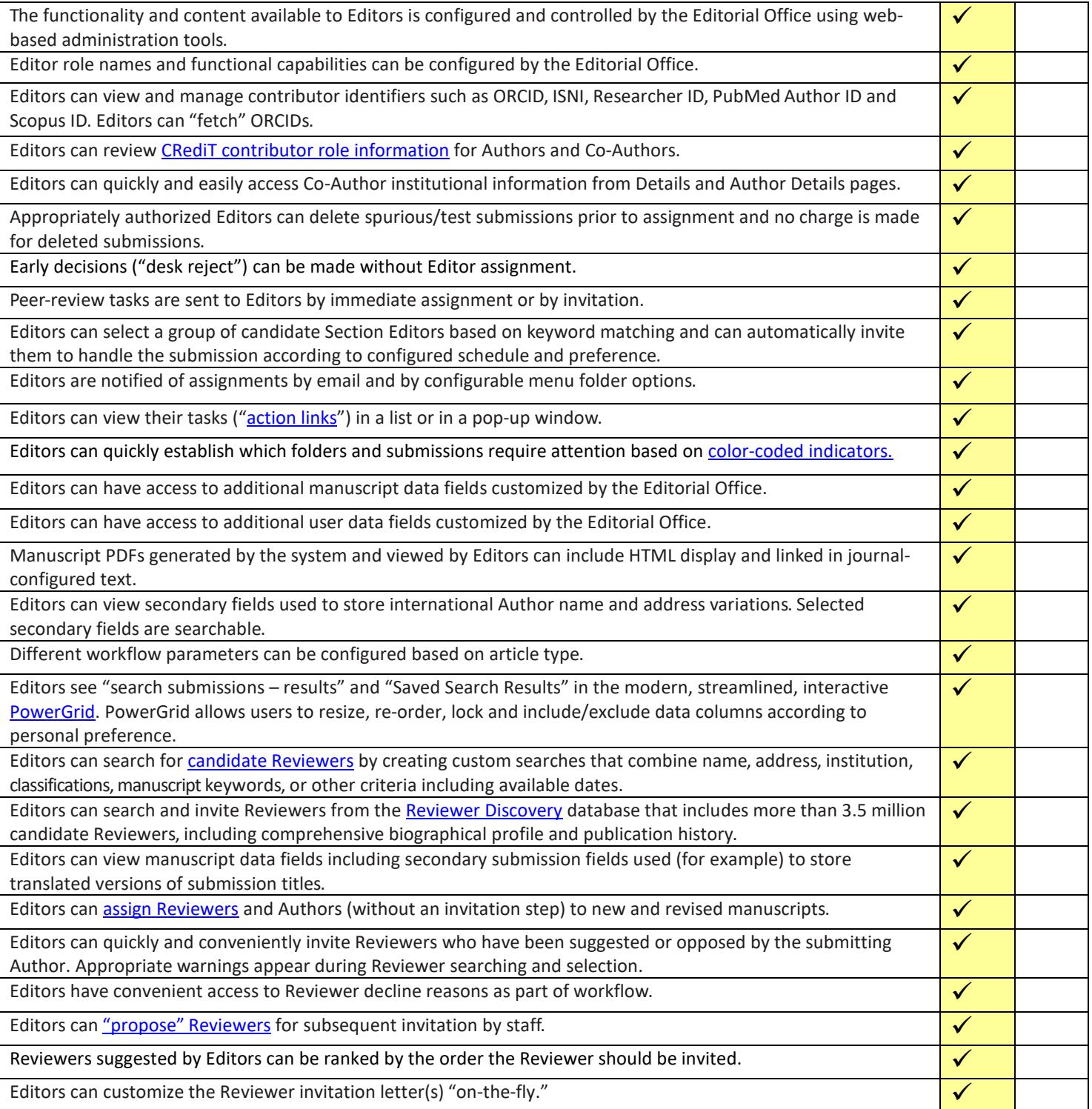

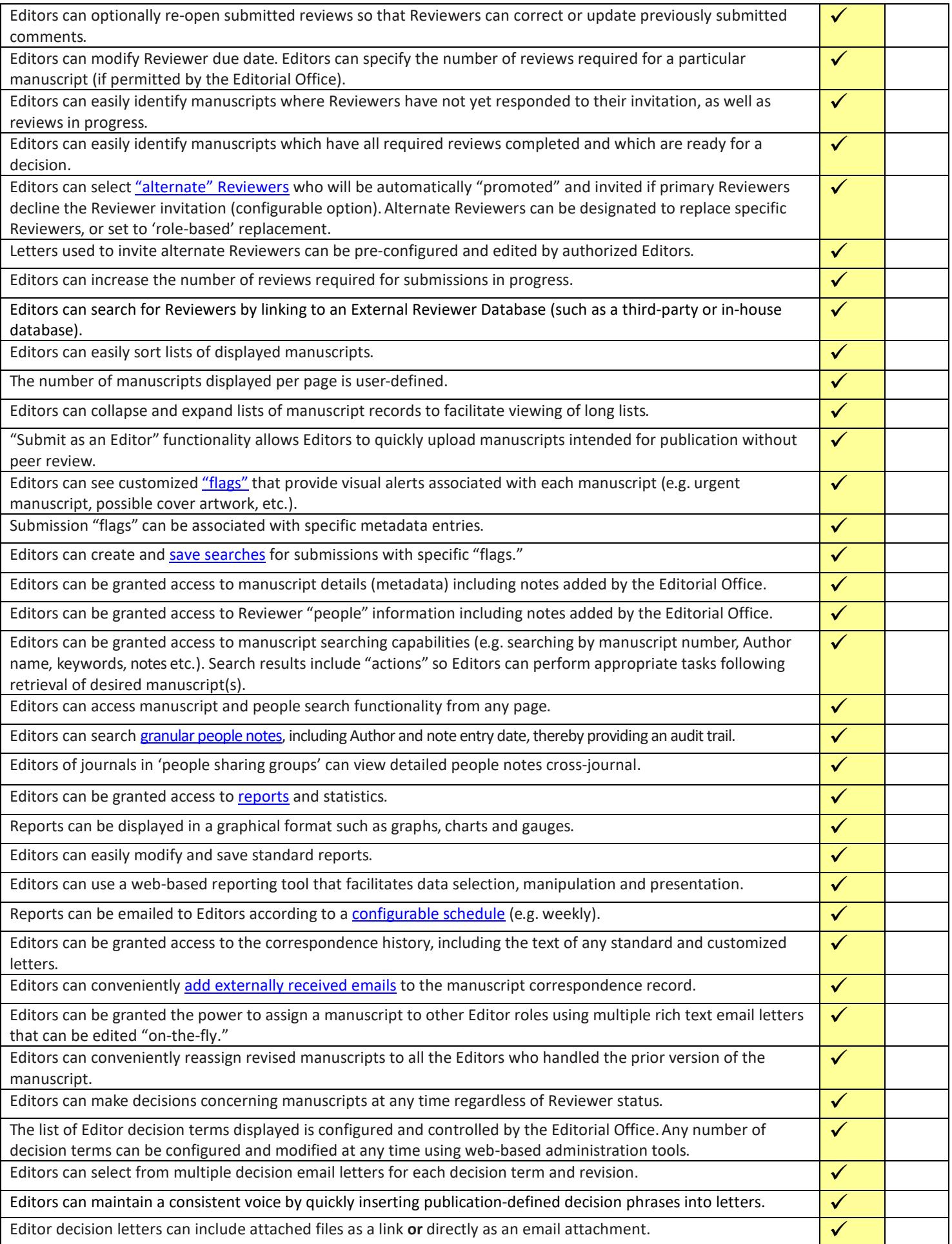

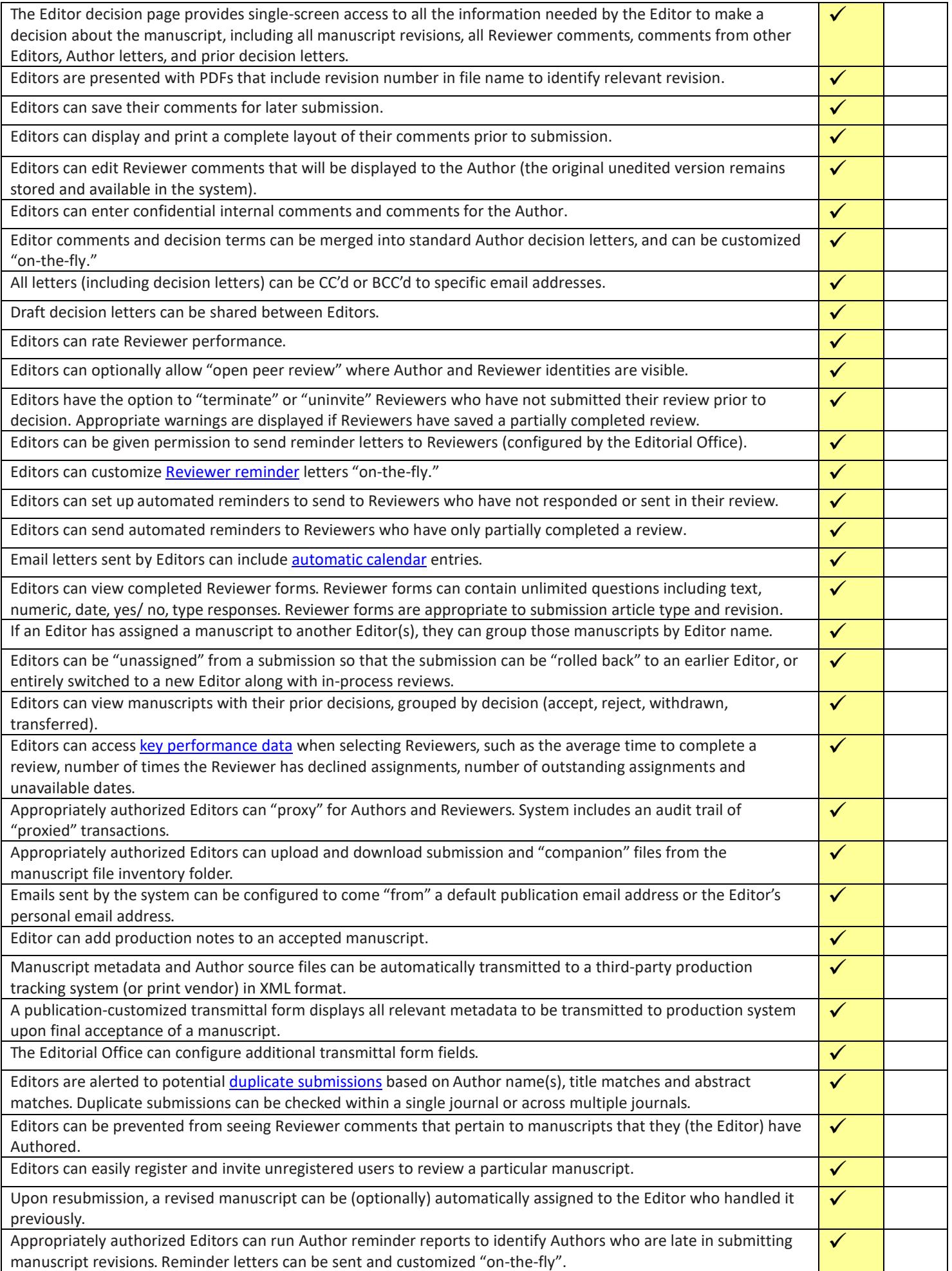

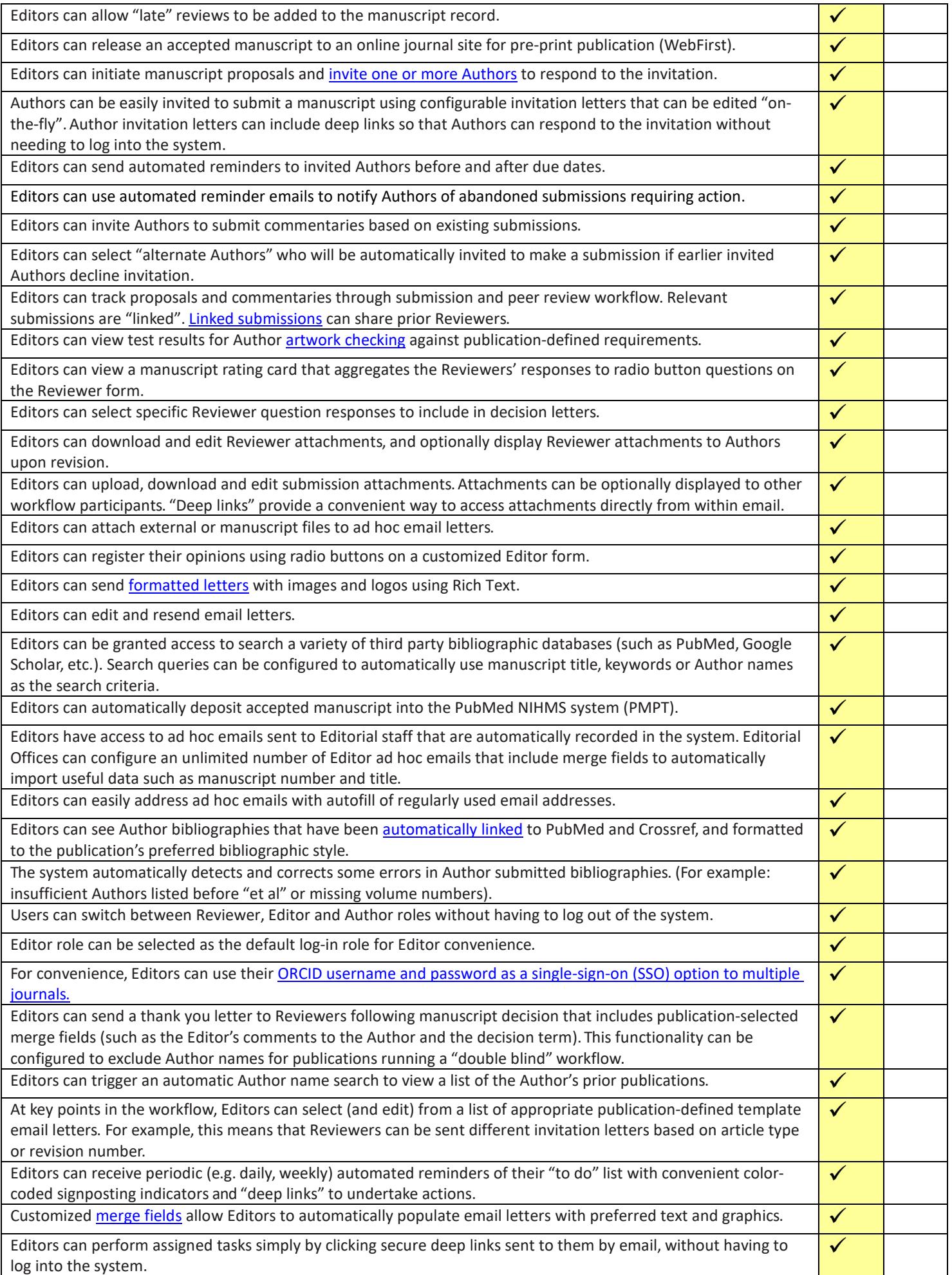

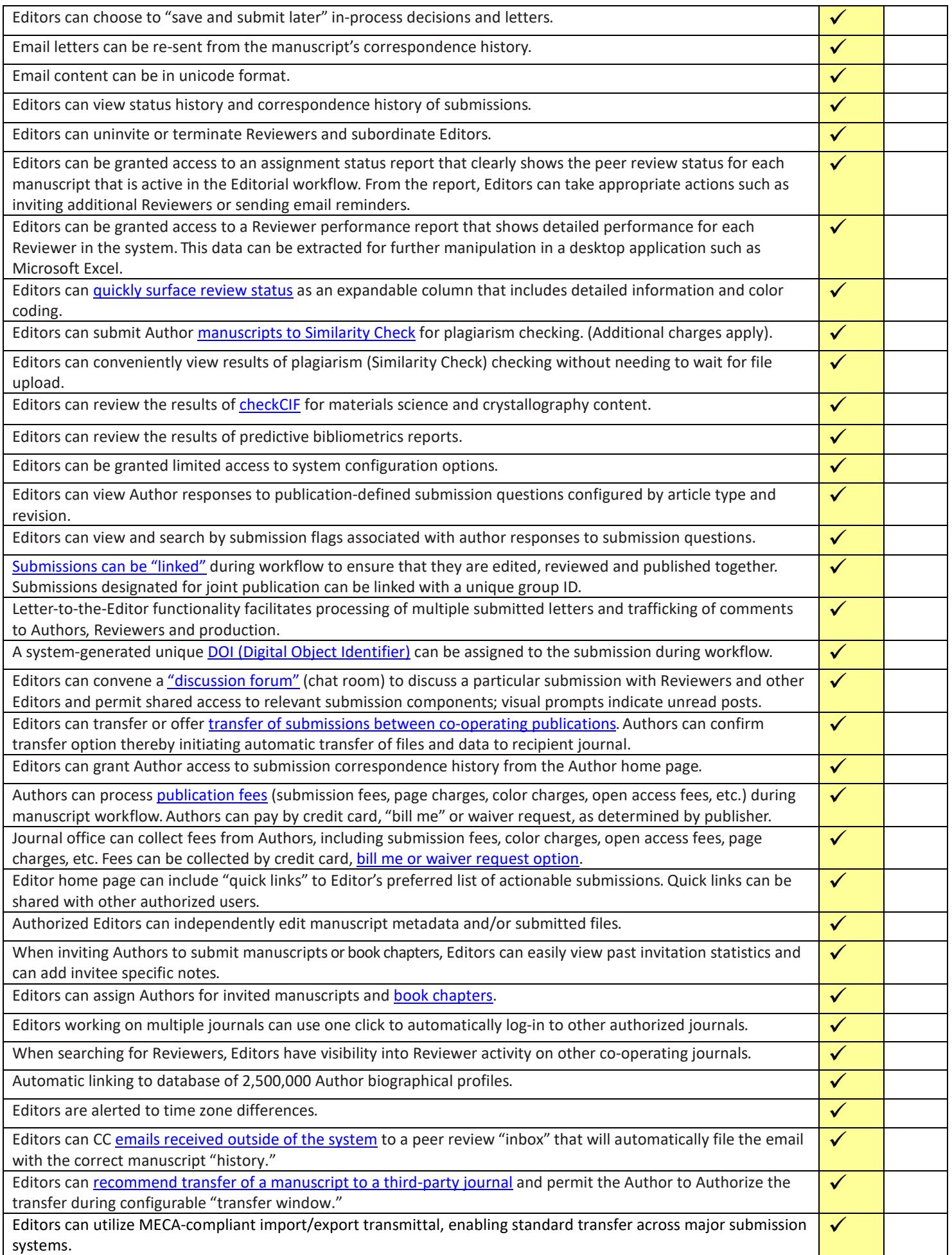

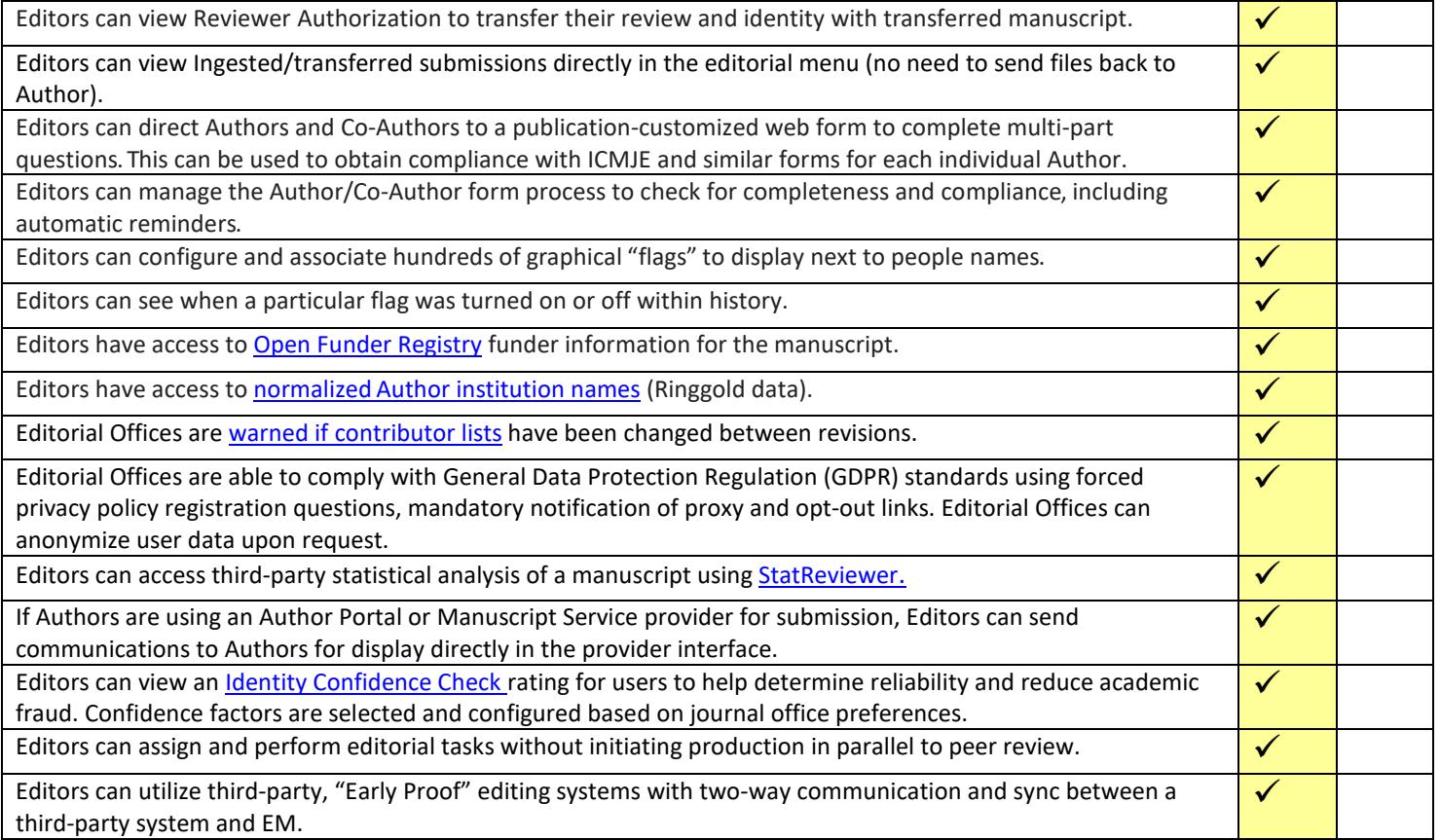